# Estatística Espacial (MI418) / Geoestatística (ME907)

Guilherme Ludwig

2019-02-05

Função K [de Ripley](#page-2-0)

[Processos de Neyman-Scott](#page-16-0)

<span id="page-2-0"></span>Os fryplots são uma representação simples de interação entre pontos. O objetivo é revelar estruturas de interação, mas os *fryplots* também podem revelar anisotropia.

Para construir um *fryplot* a partir de um padrão de pontos  $x = \{x_1, \ldots, x_n\}$ , usa-se o seguinte algoritmo:

- 1. Para  $i = 1, \ldots, n$ , centramos a janela na coordenada *i*.
- 2. Registramos os outros pontos onde eles ficarem com relação à i*.*

# Exemplos de pontos

**Processo Hardcore (repulsivo) Processo de Poisson Processo de Thomas (atrativo)**

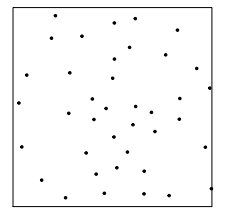

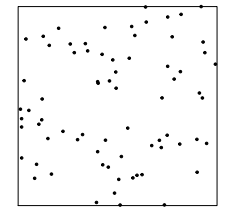

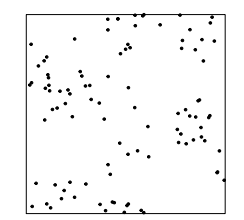

# Exemplos de fryplot

**Processo Hardcore (repulsivo) Processo de Poisson Processo de Thomas (atrativo)**

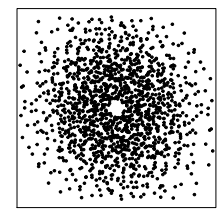

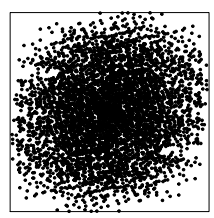

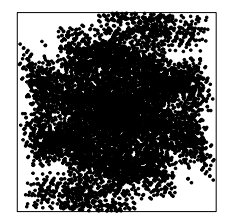

Função K

A função K de um processo é definida como

$$
K(r) = \frac{1}{\rho} \mathbb{E} \left( \sum_{\xi, \eta \in X: \xi \neq \eta} \mathbf{1} \{ \|\xi - \eta\| < r \} \right),
$$

com estimador

$$
\hat{K}(r) = \frac{|W|}{n(n-1)} \sum_{x_i, x_j \in x: x_i \neq x_j} \mathbf{1}\{\|x_i - x_j\| < r\} e_{ij}(r),
$$

onde  $e_{ii}(r)$  é uma correção do viés da janela. Por exemplo, uma correção simples é

$$
e_{ij}(r) = \frac{n(n-1)}{\sum_{k\ell} e_{k\ell}(r)} \mathbf{1}\left\{\{\|x_i - x_j\| < r\} \in W\right\}.
$$

O processo de Poisson homogêneo tem função K dada por

 $K_{\text{Poisson}}(r) = \pi r^2$ .

 $\blacktriangleright$  Se  $K(r) > \pi r^2$ , então o processo mostra atração entre pontos à distância r.  $\triangleright$  Se  $K(r) < πr^2$ , então o processo mostra repulsão entre pontos à distância *r*.

## Função L

O processo de Poisson homogêneo tem função K dada por

$$
K_{\rm Poisson}(r)=\pi r^2.
$$

É comum encontrar na literatura a função L*,* dada por

$$
L(r)=\sqrt{\frac{K(r)}{\pi}}.
$$

Porém, como vamos usar a função K*<sup>θ</sup>* para construir constrastes com relação a Kˆ *,* eu costumo evitar usar L*.*

## A função K e a correlação g

A função K é diretamente conectada à função g de correlação entre pares, na seguinte forma:

$$
g(r)=\frac{K'(r)}{2\pi r},
$$

onde  $K'(r)$  é a derivada de  $K$  com respeito a  $r$  (veja [Baddeley et al., 2015,](#page-23-0) p. 225).

A idéia é que a função K represente o número esperado de pontos ao redor (com distância r) de um ponto fixado, enquanto a correlação entre pares é o número esperado de pontos à distância exatamente r*.* A função K é mais estável para ser usada para contrastes, ainda que a função  $g$  seja perfeitamente interpretável como uma medida de correlação.

## Função K

Na prática assumir que *ρ*(**s**) = *ρ* (constante) é muito restritivo. Há propostas de correção, como por exemplo a de [Baddeley et al. \(2000\)](#page-23-1), que é

$$
K_{\text{inhom}}(r) = \frac{1}{|W|} \mathbb{E} \left( \sum_{\xi, \eta \in X: \xi \neq \eta} \frac{\mathbf{1}\{\|\xi - \eta\| < r\}}{\rho(\xi)\rho(\eta)} \right).
$$

É claro, é preciso estimar *ρ.*

## Exemplo: árvores tropicais

**California Redwood Trees** 

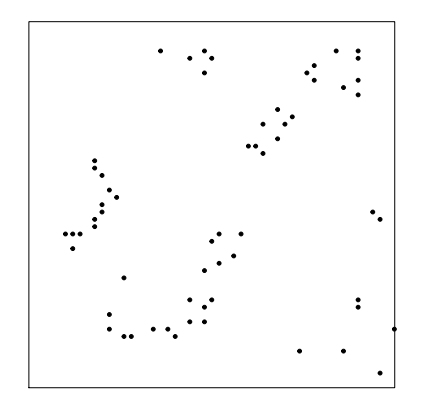

Árvores do tipo California Redwood, originalmente no artigo [Strauss \(1975\)](#page-23-2). Fonte: spatstat::redwood.

**Fry plot of redwood** 

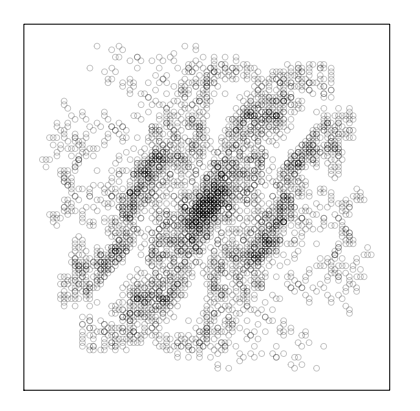

(Kfun <- **Kest**(redwood))

```
## Function value object (class 'fv')
## for the function r \rightarrow K(r)## ..............................................................
## Math.label Description
## r r distance argument r
## theo K[pois](r) theoretical Poisson K(r)## border hat(K)[bord](r) border-corrected estimate of K(r)## trans hat(K)[trans](r) translation-corrected estimate of K(r)## iso hat(K)[iso](r) isotropic-corrected estimate of K(r)## ..............................................................
## Default plot formula: .~r
## where "." stands for 'iso', 'trans', 'border', 'theo'
## Recommended range of argument r: [0, 0.25]
## Available range of argument r: [0, 0.25]
```
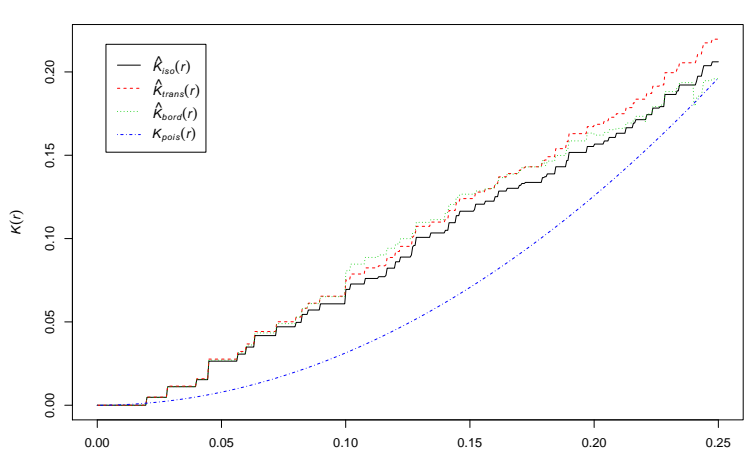

r

**Kfun**

eKfun <- **envelope**(redwood)

## Generating 99 simulations of CSR ... ## 1, 2, 3, 4, 5, 6, 7, 8, 9, 10, 11, 12, 13, 14, 15, 16, 17, 18, 19, 20, ## 39, 40, 41, 42, 43, 44, 45, 46, 47, 48, 49, 50, 51, 52, 53, 54, 55, 56, ## 77, 78, 79, 80, 81, 82, 83, 84, 85, 86, 87, 88, 89, 90, 91, 92, 93, 94, 95, 96, 97, 98, 99. ##

## Done.

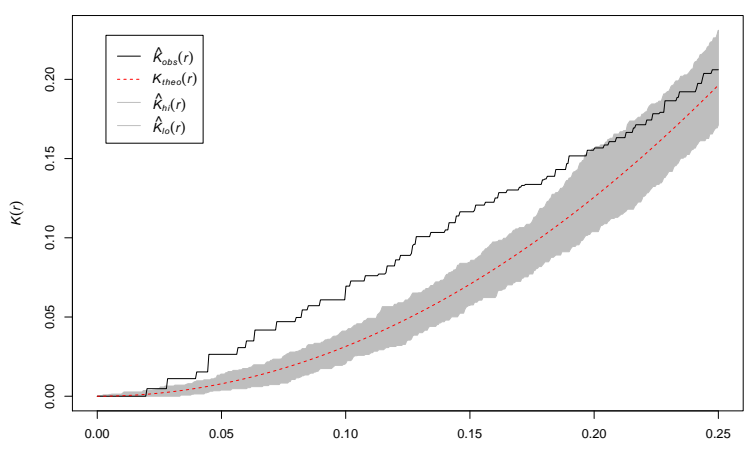

r

**eKfun**

#### <span id="page-16-0"></span>Processos de Neyman-Scott

Um processo de Neyman-Scott modela fenômenos de atração. Alguns livros chamam os processos de Neyman-Scott de cluster processes. A construção de um modelo de Neyman-Scott é simples:

- **►** Gere um processo de Poisson<sup>1</sup> Y<sub>c</sub>, com intensidade κ<sub>c</sub>, normalmente chamado de parent process.
- **Imara cada ponto**  $y_1, y_2, \ldots, y_n$  **na realização de**  $Y_c$ **, gere um processo de Poisson**  $X_c$ com intensidade *ρ<sub>c</sub>* (child process).
- Apague os pontos  $Y_c$ , defina  $X = \bigcup_{c=1}^n X_c$ .

Então X é um processo de Neyman-Scott.

 $1$ Rigorosamente não precisa ser Poisson nem homogêneo, mas por simplicidade...

# Exemplo

Thomas' Process

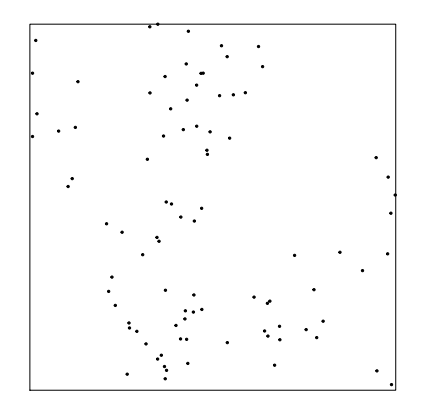

# Exemplo

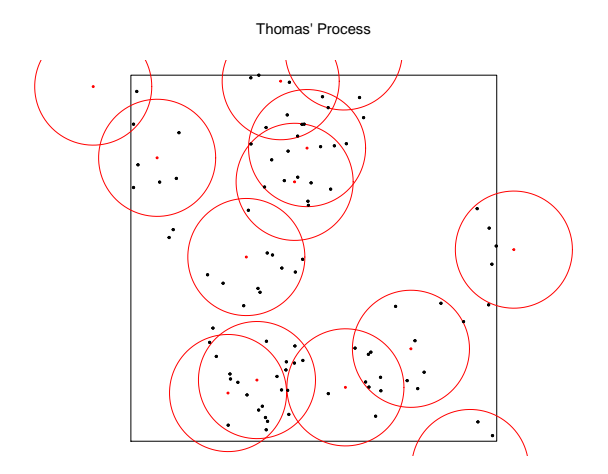

#### Processos de Neyman-Scott

Alguns processos famosos:

- **I Thomas**: *Parent* homogêneo com intensidade *κ*, com *child* sendo um kernel Gaussiano centrado no parent, com desvio-padrão *σ* e número médio de pontos *µ* (rThomas).
- **I Matérn Cluster**: *Parent* homogêneo com intensidade *κ*, com *child* sendo um kernel uniforme centrado no parent, de raio *σ* e número médio de pontos *µ* (rMatClust).
- ▶ Outros modelos incluem **Cauchy radial** (rCauchy) e **gamma radial** (rVarGamma).

Note que o parent pode ser não-homogêneo mas na prática é muito difícil estimá-lo assim, e pode levar a confundimentos. Regressão é usualmente feita em *µ.*

#### **Estimação**

Na prática, a verossimilhança de um processo de Neyman-Scott é muito difícil de ser escrita.

Porém, as funções K são fáceis. Por exemplo, o processo de Thomas com parâmetros *κ, σ, µ* tem função K teórica dada por

$$
K_{\kappa,\sigma,\mu}(r) = \pi r^2 + \left(1 - \exp\left\{-\frac{r^2}{4\sigma^2}\right\}\right)/\kappa,
$$

com intensidade teórica *κµ.*

As estimativas *κ,* ˆ *σ*ˆ de mínimo contraste são soluções de

$$
\hat{\kappa}, \hat{\sigma} = \arg \min_{\kappa, \sigma} \int_0^\infty \ell(K_{\kappa, \sigma}(r) - \hat{K}(r)) \mathrm{d}r,
$$

onde  $\ell$  é algum critério de divergência (por exemplo  $\ell(r) = r^2$ ) e  $\hat{\mu} = n(X)/(\hat{\kappa}|W|)$ .

**kppm**(redwood **~** 1, "Thomas", method="c")

```
## Stationary cluster point process model
## Fitted to point pattern dataset 'redwood'
## Fitted by maximum second order composite likelihood
\# \# \text{rmax} = 0.25
## weight function: Indicator(distance <= 0.125)
##
## Uniform intensity: 62
##
## Cluster model: Thomas process
## Fitted cluster parameters:
## kappa scale
## 28.02839670 0.03538136
## Mean cluster size: 2.212042 points
```
#### Regressão

Regressão para processos de Neyman-Scott é baseada no contraste perfilado.

```
slope <- bei.extra$grad
model <- kppm(bei ~ slope, "Thomas", method = "c")
coef(summary(model))
```
## Estimate S.E. CI95.lo CI95.hi Ztest Zval ## (Intercept) -5.390553 0.1224604 -5.630571 -5.150535 \*\*\* -44.018729 ## slope 5.022021 1.1727197 2.723533 7.320510 \*\*\* 4.282371

- <span id="page-23-0"></span>Baddeley, A., Rubak, E., and Turner, R. (2015). Spatial point patterns: methodology and applications with R. CRC Press.
- <span id="page-23-1"></span>Baddeley, A. J., Møller, J., and Waagepetersen, R. (2000). Non-and semi-parametric estimation of interaction in inhomogeneous point patterns. Statistica Neerlandica, 54(3):329–350.

<span id="page-23-2"></span>Strauss, D. J. (1975). A model for clustering. Biometrika, 62(2):467–475.